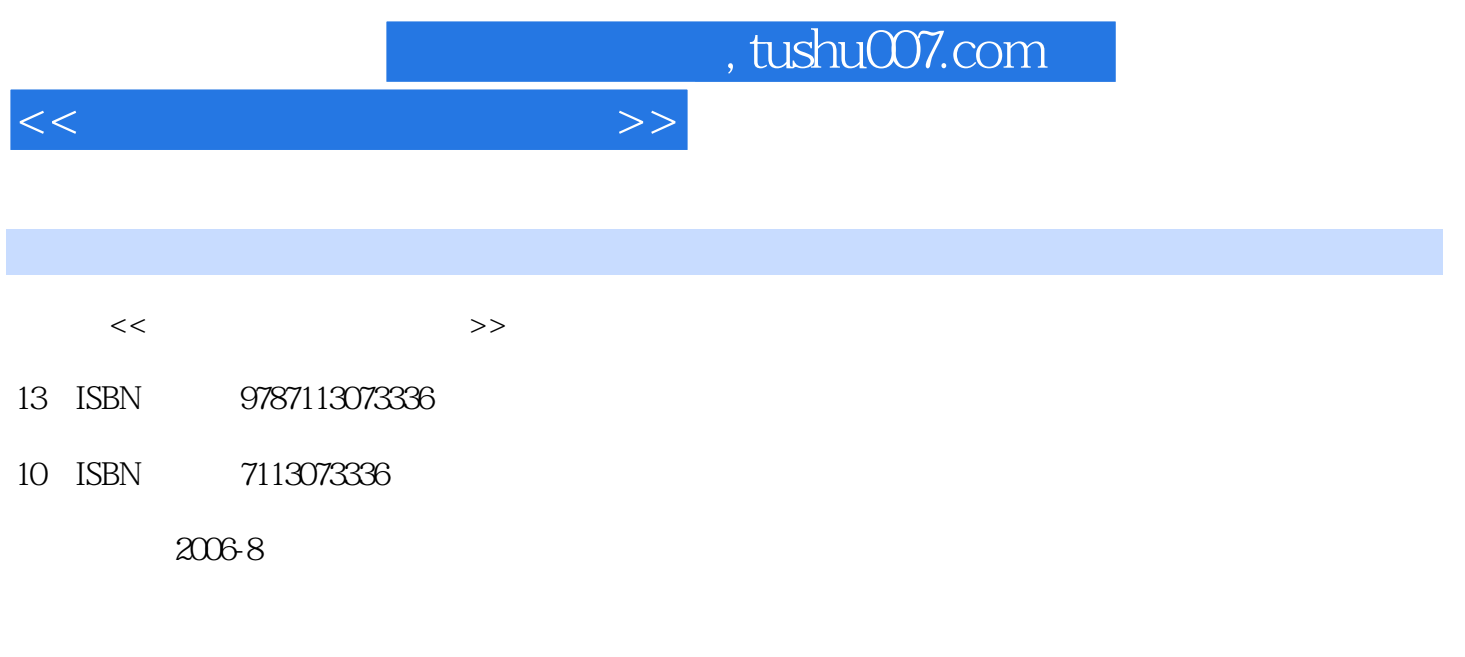

PDF

## 更多资源请访问:http://www.tushu007.com

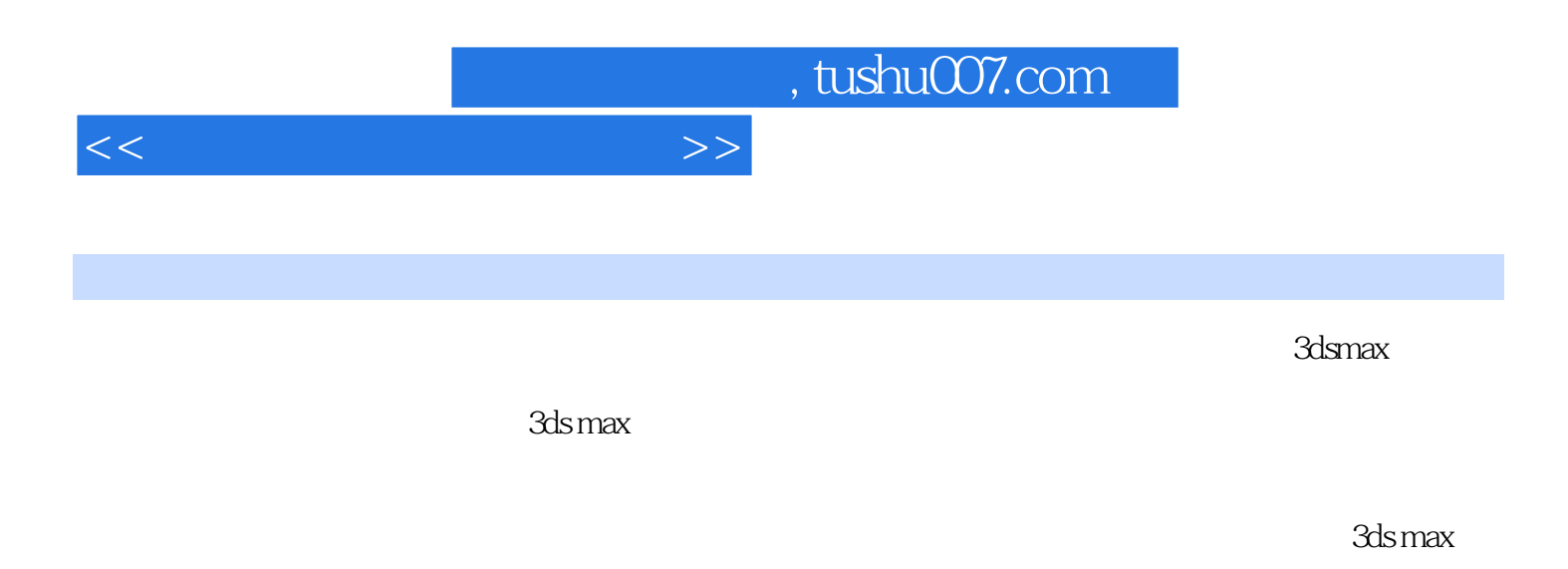

3ds max

本书可作为高职、高等院校和计算机培训班学习3ds max动画制作技术的教材,也可作为初学者学

 $3d$ s max $3d$ s max

 $<<$  and the set of the set of the set of the  $>>$ 

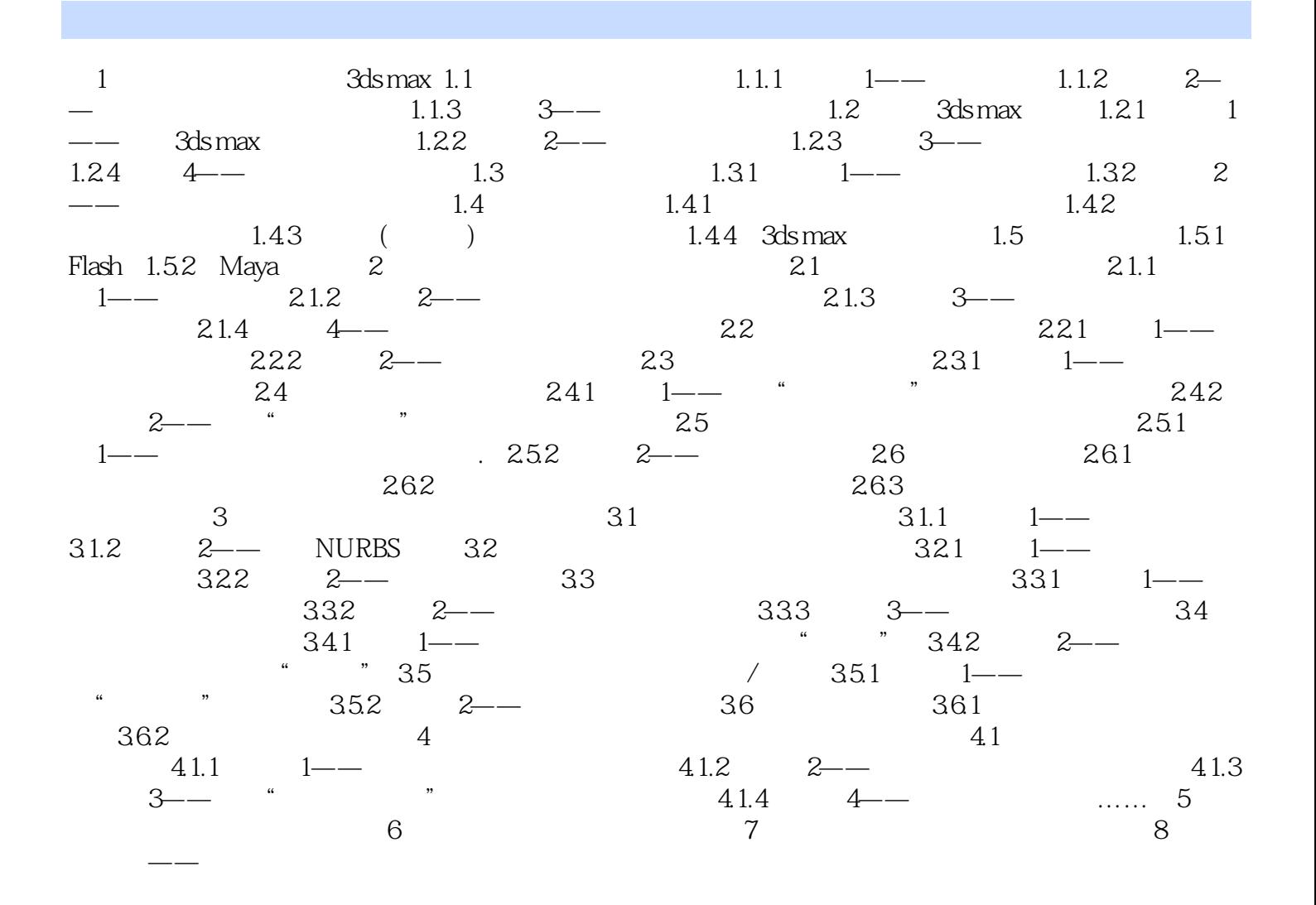

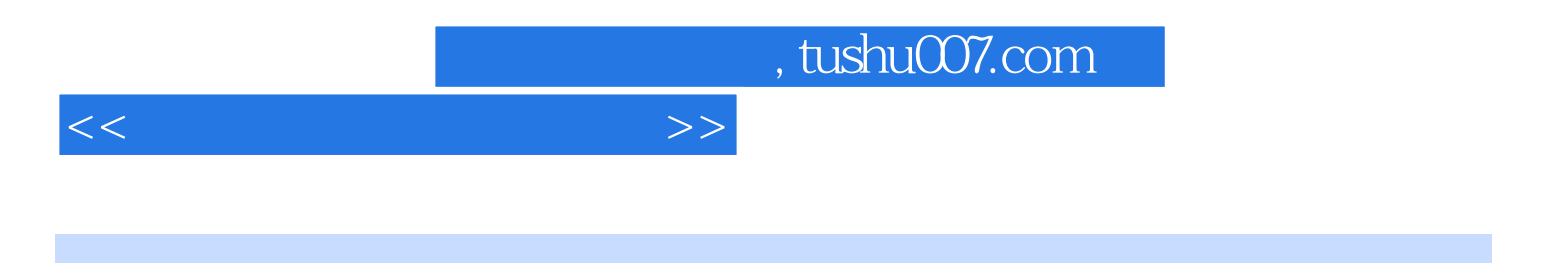

本站所提供下载的PDF图书仅提供预览和简介,请支持正版图书。

更多资源请访问:http://www.tushu007.com